**Photoshop 2022 (Version 23.0.1) Keygen For (LifeTime)**

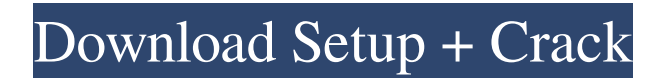

\* Adobe Photoshop CS6 for Beginners You can find the free tutorial version of this book at: `` Alternatively, you can find the low-cost, high-quality tutorials at the following site: `` \* Photoshop: Stepby-Step Instruction You can find these tutorials at: `` Applied Bleaching will change the image's background to a pure white background and then it will add a layer mask with a gradient fill to help you make your own, custom graphics. Applied Bleaching is located here: `` Open the Bleaching app and load the Adjustment Layer. Then click and drag the Free Transform tool. The tool is

grayed out, indicating that it can't be used. The tool has been deselected. To deselect it, click the tool again. With the Adjustment Layer still active, click the Add Layer Mask icon () in the Layers panel. The mask appears in the Layers panel. The layer mask is transparent, indicating that the layer mask doesn't cover any pixels. The masked pixels are shaded dark gray. Click the Eraser tool and press Shift+Delete to remove the pixels from the mask. Click and drag to reposition the layer mask. It appears that the image has a darker background than it really does. The bleaching is still successful! You can see the results of the bleaching in the Layers panel. There is a

white layer mask. The pixels in the mask cover the entire layer. When you deselect the layer mask, any changes that you make in the layer will be preserved. Resize the layer so that it is the same size as the layer underneath it. The image looks a bit clearer. The image has a sort of glow, but the glow is not uniform. You can see the effect much more clearly in the Layers panel. The image is much cleaner. Save this layer as a new layer called `Oh my gosh!` You can see

**Photoshop 2022 (Version 23.0.1) Crack + Free Download (April-2022)**

## Basic features of Photoshop Elements Basic features of Photoshop Elements

Basic features of Photoshop Elements Basic features of Photoshop Elements Basic features of Photoshop Elements a681f4349e

**Photoshop 2022 (Version 23.0.1) Crack+ License Keygen [Win/Mac]**

$$
* * 5 + 5 1 2 * c * * 2 + 5 1 4 * c * * 2 + 5 1 1 * c * * 2 - 2 0 4 6 * c * * 2 - 3 7 *
$$
  
\n
$$
c * * 5 - 2 1 0 * c * * 5 + 5 * c * * 2 E
$$
  
\n
$$
x p a n d (-3 5 + 6 - 5 3) * (-8 5 * b - 2 5 * b + 1 4 * b) . 1 0 0 0 0 * b E x p a
$$
  
\n
$$
n d (0 + 1 - 4 + (-1 - 3 + 1) * (1 + 1 - 1) + 2 - 3 + 3) * (2 * s - 1 + 1 + (-4 * 1) + 2 * s + s) * (-2 - 2 + 2) - s + 0 * s
$$
  
\n
$$
+ 3 * s - s +
$$

**What's New in the?**

Q: Deleting non-editable elements in a QListView I'm trying to delete elements from a QListView when I right click on

a row. If I put: listView->setContextMen uPolicy(Qt::CustomContextMenu); I get a context menu, which normally has the edit, remove, and other items. I want to add a delete item but I don't want it to be editable. I tried doing QAction \*removeAction =

listView->addAction("Delete item"); removeAction->setEnabled(false); but that didn't work. Is there a way to do this with QListView? A: Just set setData and implement deleteRows

(QAbstractItemView::deleteRows) to invoke deleteQListViewItem(int row, bool withoutContextMenu): void MyListView::deleteRows(int top, int bottom) { for (int  $i = top$ ; i Q: Are there

public data sets available for negative sentiment analysis? I am building a speech processing app. I'm trying to understand if there is any public data set available which I can use to train my model. There is POS tagging, however I would like to make sure that the model will perform equally well if the model is trained on POS tagged data and tested on either POS or NEG tagged data. A: There is a book, MIT-Sloan NLP Group's "Reading, Understanding, and Producing Spoken Language" (found it on Google Books here). "The JUMANOW Project" Includes the outputs of trained models used in the field (available from Pragmatic

Programmers) "Full" "Part" "Annotated" "Developed" "Train" "Available" You can configure the output formats if you get them from the "Train" format or simply copy/paste/save their output to your own text file formats like.txt --TEST-- phpunit --process-isolation --filter testBalanceIsInitiallyZero BankA ccountTest../\_files/BankAccountTest.ph p --FILE--

- 4 GB of free hard drive space - 30 GB of free space on your Steam account -  $1024 \times 768$  resolution - USB 2.0 port with Windows XP or Windows Vista - Internet connection - Joystick - Controller for Steam Controller compatible games - DirectX 9.0c compatible video card with at least 32 MB of video memory - Sound card with ALSA drivers compatible with Windows XP - OS compatible with Windows XP or Windows Vista - Windows XP

Related links:

<https://barleysante.com/photoshop-cc-2015-version-18-key-generator-registration-code-download-mac-win-latest/>

- <https://giovanimaestri.com/2022/07/01/adobe-photoshop-2022-version-23-0-keygenerator-free-license-key-win-mac/> <https://in-loving-memory.online/photoshop-cc-2014/>
- <https://nimalanisanta.shop/photoshop-2021-version-22-4-crack-exe-file-activation-key/>
- <http://www.studiofratini.com/photoshop-2021-version-22-4-2-product-key-with-key-free-download-for-pc-2022/>
- [https://knoxvilledirtdigest.com/wp-content/uploads/2022/06/Photoshop\\_2022\\_\\_Mem\\_Patch\\_\\_With\\_Registration\\_Code.pdf](https://knoxvilledirtdigest.com/wp-content/uploads/2022/06/Photoshop_2022__Mem_Patch__With_Registration_Code.pdf)
- <https://tcv-jh.cz/advert/adobe-photoshop-2022-version-23-4-1-crack-full-version-for-windows/>
- [https://www.yildizbots.com/wp-content/uploads/2022/07/Photoshop\\_2022\\_version\\_23\\_Crack\\_Mega\\_.pdf](https://www.yildizbots.com/wp-content/uploads/2022/07/Photoshop_2022_version_23_Crack_Mega_.pdf)
- [https://breakingnewsandreligion.online/wp-content/uploads/2022/06/Adobe\\_Photoshop\\_CC\\_2015.pdf](https://breakingnewsandreligion.online/wp-content/uploads/2022/06/Adobe_Photoshop_CC_2015.pdf)
- <http://www.dblxxposure.com/wp-content/uploads/2022/06/prosabr.pdf>
- <http://toxtronyx.com/?p=806>
- <http://inventnet.net/advert/photoshop-2021-free-download-win-mac/>
- <http://iptvpascher.com/?p=24079>
- [https://www.lmbchealth.com/advert/%d0%bc%d0%be%d0%b6%d0%b5%d1%82-%d0%bf%d0%be%d1%8f%d0%b2%d0%b8%d1%82%d](https://www.lmbchealth.com/advert/%d0%bc%d0%be%d0%b6%d0%b5%d1%82-%d0%bf%d0%be%d1%8f%d0%b2%d0%b8%d1%82%d1%8c%d1%81%d1%8f-%d0%b1%d0%bb%d0%b8%d0%b7%d0%be%d1%80%d1%83%d0%ba%d0%be%d1%81%d1%82%d1%8c-%d0%b8%d0%b7-%d0%b7%d0%b0-%d0%ba%d0%be/) [1%8c%d1%81%d1%8f-%d0%b1%d0%bb%d0%b8%d0%b7%d0%be%d1%80%d1%83%d0%ba%d0%be%d1%81%d1%82%d1%8c-%d0](https://www.lmbchealth.com/advert/%d0%bc%d0%be%d0%b6%d0%b5%d1%82-%d0%bf%d0%be%d1%8f%d0%b2%d0%b8%d1%82%d1%8c%d1%81%d1%8f-%d0%b1%d0%bb%d0%b8%d0%b7%d0%be%d1%80%d1%83%d0%ba%d0%be%d1%81%d1%82%d1%8c-%d0%b8%d0%b7-%d0%b7%d0%b0-%d0%ba%d0%be/)
- [%b8%d0%b7-%d0%b7%d0%b0-%d0%ba%d0%be/](https://www.lmbchealth.com/advert/%d0%bc%d0%be%d0%b6%d0%b5%d1%82-%d0%bf%d0%be%d1%8f%d0%b2%d0%b8%d1%82%d1%8c%d1%81%d1%8f-%d0%b1%d0%bb%d0%b8%d0%b7%d0%be%d1%80%d1%83%d0%ba%d0%be%d1%81%d1%82%d1%8c-%d0%b8%d0%b7-%d0%b7%d0%b0-%d0%ba%d0%be/)
- <https://recreovirales.com/photoshop-cc-2018-keygen-only-download-win-mac/>
- [https://kansabook.com/upload/files/2022/07/NPGnU1qL76xmbthn5yC5\\_01\\_430fc77ceef18b64e63a4736b087c960\\_file.pdf](https://kansabook.com/upload/files/2022/07/NPGnU1qL76xmbthn5yC5_01_430fc77ceef18b64e63a4736b087c960_file.pdf)
- <https://www.faceauxdragons.com/advert/adobe-photoshop-2021-version-22-4-2-crack-serial-number-free-download-mac-win-2022-latest/> [https://ledgerwalletshop.de/wp-content/uploads/2022/07/Photoshop\\_2021\\_Version\\_2243\\_Free\\_Download\\_Latest\\_2022.pdf](https://ledgerwalletshop.de/wp-content/uploads/2022/07/Photoshop_2021_Version_2243_Free_Download_Latest_2022.pdf)
- [https://entrepreneurlifecompliance.com/wp-content/uploads/2022/07/Photoshop\\_2021\\_Version\\_224.pdf](https://entrepreneurlifecompliance.com/wp-content/uploads/2022/07/Photoshop_2021_Version_224.pdf)
- <https://www.synergytherm.com/wp-content/uploads/2022/07/wycwren.pdf>